УДК 677.026.4:677.08

## КОМПЛЕКСНОЕ ВЛИЯНИЕ УПРАВЛЯЮШИХ ПАРАМЕТРОВ ХОЛСТОФОРМИРУЮШЕЙ МАШИНЫ НА ВЫСОТУ ХОЛСТА

Е.Л. Лукьянова, Н.В. Ульянова, А.М. Воронов

Витебский государственный технологический университет, Республика Беларусь

Исследовано влияние скорости вращения формирующего цилиндра и скорости движения ленты транспортера на высоту холста. Получена математическая зависимость соответствующих испытаний.

Объективной возможностью решения проблемы обращения с отходами производства является своевременная их переработка с целью вторичного использования. В текстильной промышленности вопрос вторичного использования отходов нетканых материалов повышенной жесткости и плотности для изготовления различных полотен является перспективным направлением для бизнеса, науки и общества [1].

Испытания проводились на ООО «Акотерм флакс» (г. Ореховск). Предприятие оснащено линией по производству нетканых материалов компании «Cormatex», системой «Airlay», получившей также название «Lap FormAir». Система основана на принципе формирования холста в камерах повышенного давления, использующих воздух внутри перфорированных рабочих органов, на поверхности которых накапливаются слои материала. Преимуществом технологии «Cormatex» является исключительная однородность получаемого холста в трех измерениях благодаря качественному поэтапному перемешиванию различных, в том числе абсолютно разнородных, компонентов, до стадии накопления смеси в конденсирующей камере повышенного давления при автоматическом контроле равномерного заполнения каждого квадратного сантиметра площади материала [2]. Формирование холста осуществлялось при подаче волокнистого материала на ленточный транспортер.

Цель данной работы состояла в комплексном исследовании влияния скорости вращения формирующего цилиндра и скорости движения ленты транспортера на высоту холста, а также разработка математической зависимости процесса.

Известно, что технология нетканых материалов способом термоскрепления включает операции подготовки сырья, формирование волокнистой основы и скрепление волокон [3].

Характер протекания процесса формирования холста при подаче волокнистого материала с машины «Lap FormAir» на ленточный транспортер можно рассматривать с позиции процесса дозирования, т.е. нижняя формирующая камера наполняется волокнистым материалом за счет вращения питающих и формирующего цилиндров в секции разрыхления, и материал порционно подается на транспортирующую ленту через питаюшую шахту, размер выходного отверстия которой регулируется прижимными пластинами (рис. 1). В процессе осуществляется непрерывное объемное дозирование, т.е. на всех этапах элементы оборудования подают поток волокнистого продукта равным объемом  $O$ , кг/с [4]:

$$
Q = S_{\text{no}} v_{\text{no}} \rho, \text{ kT/c}, \qquad (1)
$$

где  $S_{\text{np}}$  — поперечное сечение продукта;  $v_{\text{np}}$  — скорость его потока, м/с; р -плотность продукта, кг/м<sup>3</sup>.

Изменение физико-механических свойств продукта и случайное отклонение от объема подачи являются случайными величинами, варьируемыми во времени. Следовательно, и составляющие формулы (1) могут случайным образом изменяться, а значит, объем подаваемого продукта - это случайная функция во времени.

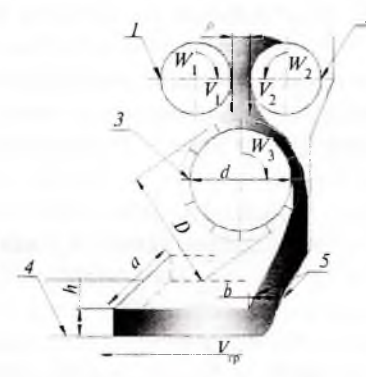

Рис. 1. Движение волокнистой массы при формировании холста:

 $F$ -mail:naata 132@mail.ru

Оценить точность объема подаваемого количества волокнистого материала можно путем взвешивания проб, отобранных из потока за промежуток времени t. Масса каждой пробы равна

$$
m_{\rm np} = \int_{0}^{t} Q(t) \, dt \tag{2}
$$

В каждом случае масса отобранных проб различна, что отражает колебания расхода продукта. Это может быть связано с изменениями физико-механических свойств волокнистого материала на каждой стадии подачи (в связи с разрыхлением), в частности, объемной плотности.

Устройство машины «Lap FormAir» и режимы ее работы должны обеспечить не только малые случайные колебания производительности, но и соответствие средней массы пробы ее заданному по рецептуре значению:  $m_{\text{max}} = Qt$ .

Рассмотрим процесс формирования холста в случае регулировок элементов оборудования в секции разрыхления и нижней формирующей камеры с целью прогнозирования высоты формируемого волокнистого холста.

Объем волокнистого материала, подаваемого на формирующий цилиндр (рис. 1, поз. 3), зависит от расстояния между питающими цилиндрами *п* (рис. 1, поз. 1 и 2):

$$
Q_{m1(2)} = \frac{60}{1000} \rho S_{u} v_{1(2)} , \qquad (3)
$$

где  $S_{\mu}$  - площадь щели между распределяющими валиками при  $S_{\rm m} = mn$ , м<sup>2</sup>;  $v_{1(2)}$  - скорость врашения питающих цилиндров, м/с, равная  $W_{1(2)}R_{1(2)}$ ; *m* - длина питающих цилиндров, м. Длина питающих цилиндров т равна длине формирующего цилиндра и ширине сформированного холста а.

Объем волокнистого материала, подаваемого через питающую шахту (рис. 1, поз. 5) на ленту транспортера можно описать формулой

$$
Q_{\rm mp} = S_{\rm c,np} \rho v_{\rm mp},\tag{4}
$$

где  $S_{\text{c,np}}$  – площадь поперечного сечения продук-<br>та, м<sup>2</sup>;  $v_{\text{mp}}$  – скорость движения ленточного транспортера, м/с.

При этом объем материала, подаваемого на ленту транспортера, будет зависеть от плошади сечения и скорости транспортирования ленты, т.е. эти два показателя являются управляющими параметрами. Площадь поперечного сечения продукта есть не что иное, как площадь сечения волокнистого холста  $s_{c,xx}$ , м<sup>2</sup>, равная произведению его ширины а и высоты h.

Тогла

$$
Q_{\rm ro} = \rho ah v v_{\rm no}.\tag{5}
$$

Для ленточных дозаторов объем подаваемого материала равен [4].

$$
Q = 3600 S_{\text{c}} \cdot v_{\text{m}} \rho = 3600 \, ah \, v_{\text{m}} \rho. \tag{6}
$$

Рассмотрим подачу волокнистого материала на формирующем цилиндре (рис. 1, поз. 3). С учетом того, что формирующий цилиндр имеет иглы, установленные в ряд, можно определить его объемный расход в зависимости от количества рядов игл и наружного и внешнего диаметров, представив ряд игл в виде пластины, захватывающей при обороте волокнистый материал, что соответствует производительности барабанного дозатора [4]:

$$
Q = S_{\ldots} \delta z w p, \qquad (7)
$$

где w - угловая скорость вращения формируюшего цилиндра, с<sup>-1</sup>;  $\delta$  - длина ряда игл (длина формирующего цилиндра), м,  $\delta = a$ ;  $z - \kappa$ оличество рядов игл, шт.

Объем материала, попадающий между рядами игл, можно определить исходя из площади канавок S между рядами игл, т.е.:

$$
S_{\rm ut} = S_{\rm k} = \frac{D - d}{2} \epsilon \,,\tag{8}
$$

где D, d - диаметр внешней и внутренней окружности формирующего цилиндра, м; в - длина формирующего цилиндра, равная ширине холста, м,  $e=a$ .

В этом случае формула 10 примет вид:

$$
Q = W \rho a z \frac{D - d}{2} a \tag{9}
$$

Для того, чтобы формирующий цилиндр подавал массу волокнистого материала, необходимую для транспортирующей ленты и формирования нужной высоты холста, объемы подачи по формулам (6) и (9) должны быть равны или на формирующем цилиндре больше, чем на выходе из питающей шахты. Следовательно, из системы уравнений

$$
\begin{cases}\nQ = 3600ah \, v_{\text{rp}}\rho \\
Q = W \rho a z \frac{D - d}{2} a\n\end{cases} (10)
$$

можно определить искомую высоту формируемого холста:

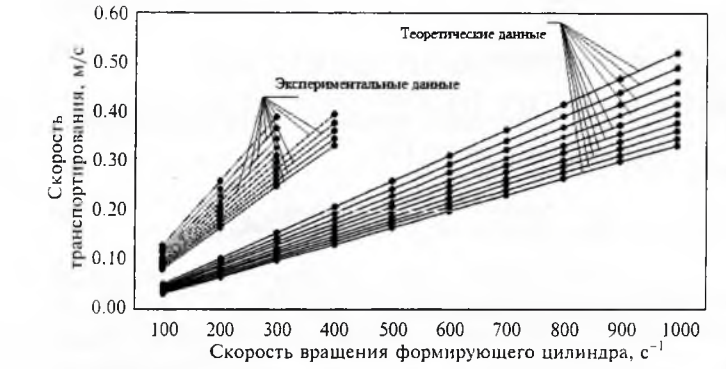

## Рис. 2. Зависимость высоты холста от варьируемых параметров работы машины «Lap FormAir».

$$
h = \frac{W \rho a z (D - d) a}{2 \cdot 3600 a h v_{\text{TD}} \rho} = \frac{Wz (D - d) a}{2 \cdot 3600 v_{\text{TD}}}.
$$
 (11)

Из формулы (11) видно, что варьируемыми показателями при регулировании высоты холста являются скорость вращения формирующего цилиндра и скорость ленты транспортера. Но также следует учитывать, что расстояние между пластинами питающей шахты *b* равно высоте холста *h*.

С помощью программного устройства можно задать поверхностную плотность холста через массу одного метра квадратного (кг/м<sup>2</sup>) пробы, что, по сути, является поверхностной плотностью холста. Данный параметр не дает возможности прогнозировать его высоту, поэтому на предприятии ее подбирают экспериментально. Для доказательства этого проинтегрируем выражение (2):

$$
m_{\rm m}t = Qt^2/2 \tag{12}
$$

и далее  $\overline{m}$ 

$$
_{\rm np} = Qt/2. \tag{13}
$$

Подставим в формулу (13) данные формулы (5):

$$
m_{\rm np} = \frac{ahpV_{\rm rp}t}{2} \tag{14}
$$

Исходя из исходных данных, задаваемых в параметрах машины, и зная, что поверхностная плотность р<sub>пов</sub> равна частному от деления массы *т* образца на его площадь  $F$ , формулу (14) запишем как

$$
D_{\text{TOB}}aS = \frac{ah\rho v_{\text{TP}}t}{2},\tag{15}
$$

где  $S$  - расстояние, пройденное продуктом по ленте за время t, м.

Задавая в параметрах работы машины поверхностную плотность, имеем:

$$
\rho_{\text{noB}} = \frac{ahp v_{\text{rp}}t}{2aS} = \frac{h p v_{\text{rp}}t}{2S} \,. \tag{16}
$$

При этом объемная масса волокнистого материала равна

$$
\rho = \frac{m}{V} = \frac{m}{aSh} \,,\tag{17}
$$

где  $V$  - объем волокнистого материала, м<sup>3</sup>.

Таблица 1. Зависимость высоты холста от варьируемых параметров работы машины «Lap FormAir»

| Скорость<br>транспор-<br>тирования, м/с | Вы сота холста, м. при различной скорости вращения формирующего цилиндра |      |            |              |      |                  |                      |      |            |           |      |            |
|-----------------------------------------|--------------------------------------------------------------------------|------|------------|--------------|------|------------------|----------------------|------|------------|-----------|------|------------|
|                                         | $100c$ <sup><math>+</math></sup>                                         |      | отклонение | $200 c^{-1}$ |      | от клонение      | $300 c$ <sup>1</sup> |      | отклонение | $400 c-1$ |      | отклонение |
| 0.16                                    | 0.07                                                                     | 0.05 | 0.7        | 0.13         | 0.10 | 0.8              | 0.20                 | 0.16 | 0.8        |           | 0.21 |            |
| 0.17                                    | 0.06                                                                     | 0.05 | 0.8        | 0.12         | 0.10 | 0.8              | 0.18                 | 0.15 | 0.8        |           | 0.20 |            |
| 0.18                                    | 0.06                                                                     | 0.05 | 0.8        | 0.12         | 0.09 | 0.8              | 0.17                 | 0.14 | 0.8        |           | 0.19 |            |
| 0.19                                    | 0.05                                                                     | 0.04 | 0.8        | 0.11         | 0.09 | 0.8              | 0.16                 | 0.13 | 0.8        |           | 0.18 |            |
| 0.2                                     | 0.05                                                                     | 0.04 | 0.8        | 0.10         | 0.08 | 0.8              | 0.16                 | 0.13 | 0.8        |           | 0.17 |            |
| 0.21                                    | 0.05                                                                     | 0.04 | 0.8        | 0.10         | 0.08 | $0.8\,$          | 0.15                 | 0.12 | 0.8        | 0.20      | 0.16 | 0.8        |
| 0.22                                    | 0.05                                                                     | 0.04 | 0.8        | 0.09         | 0.08 | 0.9 <sup>°</sup> | 0.14                 | 0.11 | 0.8        | 0.19      | 0.15 | 0.8        |
| 0.23                                    | 0.05                                                                     | 0.04 | 0, 8       | 0.09         | 0.07 | 0.8              | 0.14                 | 0.11 | 0.8        | 0.18      | 0.14 | 0.8        |
| 0.24                                    | 0.04                                                                     | 0.03 | 0.8        | 0.09         | 0.07 | 0.8              | 0.13                 | 0.1  | 0.8        | 0.17      | 0.14 | 0.8        |
| 0.25                                    | 0.04                                                                     | 0.03 | 0.8        | 0.08         | 0.07 | 0.9              | 0.13                 | 0.1  | 0.8        | 0.17      | 0.13 | 0.8        |

| Скорость<br>транспортирования,<br>M/C | Скорость вращения формирующего цилиндра с |      |      |          |      |      |      |      |      |      |  |
|---------------------------------------|-------------------------------------------|------|------|----------|------|------|------|------|------|------|--|
|                                       | 100                                       | 200  | 300  | 400      | 500  | 600  | 700  | 800  | 900  | 1000 |  |
| 0.06                                  | 0.17                                      | 0.35 | 0.52 | 0.69     | 0.87 | 1.04 | 1.22 | 1.39 | 1.56 | 1.74 |  |
| 0.07                                  | 0.15                                      | 0.30 | 0.45 | 0.60     | 0.74 | 0.89 | 1.04 | 1.19 | 1.34 | 1.49 |  |
| 0.08                                  | 0.13                                      | 0.26 | 0.39 | 0.52     | 0.65 | 0.78 | 0.91 | 1.04 | 1.17 | 1.30 |  |
| 0.09                                  | 0.12                                      | 0.23 | 0.35 | 0.46     | 0.58 | 0.69 | 0.81 | 0.93 | 1.04 | 1.16 |  |
| 0.1                                   | 0.10                                      | 0.21 | 0.31 | 0.42     | 0.52 | 0.63 | 0.73 | 0.83 | 0.94 | 1.04 |  |
| 0.11                                  | 0.09                                      | 0.19 | 0.28 | 0.38     | 0.47 | 0.57 | 0.66 | 0.76 | 0.85 | 0.95 |  |
| 0.12                                  | 0.09                                      | 0.17 | 0.26 | 0.35     | 0.43 | 0.52 | 0.61 | 0.69 | 0.78 | 0.87 |  |
| 0.13                                  | 0.08                                      | 0.16 | 0.24 | 0.32     | 0.40 | 0.48 | 0.56 | 0.64 | 0.72 | 0.80 |  |
| 0.14                                  | 0.07                                      | 0.15 | 0.22 | 0.30     | 0.37 | 0.45 | 0.52 | 0.60 | 0.67 | 0.74 |  |
| 0.15                                  | 0.07                                      | 0.14 | 0.21 | 0.28     | 0.35 | 0.42 | 0.49 | 0.56 | 0.63 | 0.69 |  |
| 0.16                                  | 0.07                                      | 0.13 | 0.20 | 0.26     | 0.33 | 0.39 | 0.46 | 0.52 | 0.59 | 0.65 |  |
| 0.17                                  | 0.06                                      | 0.12 | 0.18 | 0.25     | 0.31 | 0.37 | 0.43 | 0.49 | 0.55 | 0.61 |  |
| 0.18                                  | 0.06                                      | 0.12 | 0.17 | 0.23     | 0.29 | 0.35 | 0.41 | 0.46 | 0.52 | 0.58 |  |
| 0.19                                  | 0.05                                      | 0.11 | 0.16 | 0.22     | 0.27 | 0.33 | 0.38 | 0.44 | 0.49 | 0.55 |  |
| 0.2                                   | 0.05                                      | 0.10 | 0.16 | 0.21     | 0.26 | 0.31 | 0.36 | 0.42 | 0.47 | 0.52 |  |
| 0.21                                  | 0.05                                      | 0.10 | 0.15 | $0.20\,$ | 0.25 | 0.30 | 0.35 | 0.40 | 0.45 | 0.50 |  |
| 0.22                                  | 0.05                                      | 0.09 | 0.14 | 0.19     | 0.24 | 0.28 | 0.33 | 0.38 | 0.43 | 0.47 |  |
| 0.23                                  | 0.05                                      | 0.09 | 0.14 | 0.18     | 0.23 | 0.27 | 0.32 | 0.36 | 0.41 | 0.45 |  |
| 0.24                                  | 0.04                                      | 0.09 | 0.13 | 0.17     | 0.22 | 0.26 | 0.30 | 0.35 | 0.39 | 0.43 |  |
| 0.25                                  | 0.04                                      | 0.08 | 0.13 | 0.17     | 0.21 | 0.25 | 0.29 | 0.33 | 0.38 | 0.42 |  |

*Таблица2. Значения высот ы форм iруемого холста*

*Примечание.* **В таблице серым цветом выделены значения высоты холста, которые превышают возможное значение в связи с ограничением используемого на предприятии оборудования**

Тогда

$$
\rho_{\text{TOB}} = \frac{m v_{\text{TP}} t}{2S^2} \,. \tag{18}
$$

Из формулы (18) видно, что, регулируя режим работы машины только изменением поверхностной плотности (на производстве  $v_{\text{p}}$ =const) высоту холста прогнозировать нельзя, что и требовалось доказать. Поэтому при проектировании холста определенной высоты путем выбора режимов работы машины «Lap FormAir» можно использовать формулу (11). Но предварительно сравним теоретические данные и результаты, полученные экспериментально.

На рис. 2 показано распределение экспериментальных данных и результатов расчетов высоты холста при варьировании скорости вращения формирующего цилиндра и скорости движения ленты транспортера. На графике наблюдается отклонение значения высоты холста, полученное теоретически, в сравнении с экспериментальными данными. Судить о величине отклонения можно

по результатам, представленным в табл. 1. Необходимо отметить, что максимальная скорость транспортера составляет 15 м/мин — это обозначило верхний предел значений таблицы.

Как видно из данных табл. 1, разница значений высоты холста от варьируемых параметров работы машины «Lap FormAir» составила 0.8. Это связано с различной объемной плотностью на каждом из этапов формирования холста. Следовательно, формула (11) примет вид:

$$
h = \frac{W_{\lambda}(D - d)a}{2 \cdot 3600 v_{\text{TD}} 0.8}
$$
 (19)

Разницу значений высоты обозначим  $\lambda$  - это коэффициент, учитывающий степень уплотнения продукта на стадиях технологического процесса формирования нетканых материалов, тогда

$$
h = \frac{Wz(D-d)a}{2 \cdot 3600 v_{\text{tp}} \lambda} \tag{20}
$$

Для прогнозирования высоты холста рекомендуется использовать данные табл. 2.

Полученная математическая зависимость (20) может быть использована при проектировании нетканых материалов в процессе формирования холста, при регулировании параметров работы оборудования, а именно скорости вращения формирующего цилиндра и скорости движения лен ты транспортера.

## *Библиографический список*

1. Зимина Е. Л., Панкевич Д.К., Горячева С.М. // Вестник Витебского гос. технол. ун-та. 2019. № 1(36). — С. 128.

2. *Зимина Е. Л., Коган А. Г., Ольшанский В. И.* Технологические и теоретические основы получения материалов с использованием текстильных отходов: монография. - Витебск: ВГТУ, 2019. — 230 с.

3. *Ogawa Masanori, ho Kuninori, Hirano Morimichi.* Огнестойкий волокнистый материал. Flame-retardant sheet and formed article therefrom: заявка № 1669490 ЕПВ, МПК 7 D 06 M 11/74, D 06 M 11/79 / Nagoya O ilchem ical Co., Ltd. Заявл. 20.08.2004. Опубл. 14.06.2006.

4. *Глобин A.H., Краснов И.Н.* Дозаторы: монография. — Зерноград: ВПО Азово-Черномор. гос. агроинж. акад. 2012. — 348 с.